## Package 'boxfilter'

May 24, 2023

Type Package

Title Filter Noisy Data

Version 0.2

Date 2023-05-24

Maintainer Thomas Ruf <Thomas.P.Ruf@me.com>

Description Noise filter based on determining the proportion of neighbor-

ing points. A false point will be rejected if it has only few neighbors, but accepted if the proportion of neighbors in a rectangular frame is high. The size of the rectangular frame as well as the cut-off value, i.e. of a minimum proportion of neighborpoints, may be supplied or can be calculated automatically. Originally designed for the cleaning of heart rates, but suitable for filtering any slowly-changing physiological variable.For more information see Signer (2010)[<doi:10.1111/j.2041-210X.2009.00010.x>](https://doi.org/10.1111/j.2041-210X.2009.00010.x).

License GPL  $(>= 3)$ 

Encoding UTF-8

LazyData true

Imports ggplot2, gridExtra

**Depends** R  $(>= 3.50)$ 

Suggests knitr, rmarkdown

VignetteBuilder knitr

NeedsCompilation no

Author Thomas Ruf [aut, cre] (<<https://orcid.org/0000-0002-9235-7079>>)

Repository CRAN

Date/Publication 2023-05-24 11:20:11 UTC

### R topics documented:

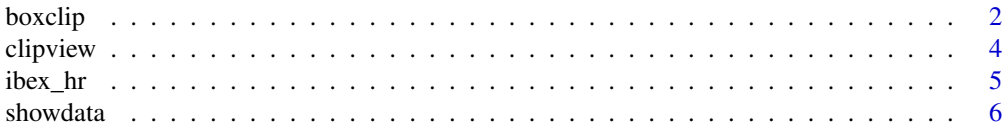

#### <span id="page-1-0"></span>2 boxclip boxclip boxclip boxclip boxclip boxclip boxclip boxclip boxclip boxclip boxclip boxclip boxclip boxclip boxclip boxclip boxclip boxclip boxclip boxclip boxclip boxclip boxclip boxclip boxclip boxclip boxclip boxc

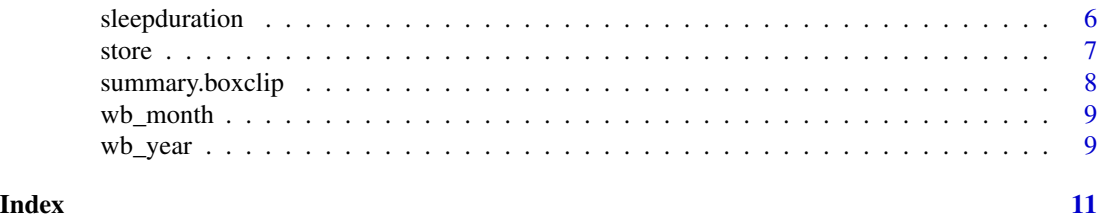

<span id="page-1-1"></span>

boxclip *Boxfilter Main Function*

#### Description

Filters noise from data (e.g. heartrates) using x for x-axis data and y for y-axis, based on the proportion of neighbors of each point in a surrounding box of width and height (these may be determined automatically). It discards all data points that have less than a proportion of clipit neighbors.

#### Usage

boxclip (x=NULL,y,clipit=NULL,QI=NULL,width=NULL, height=NULL, miny=min(y,na.rm=TRUE), maxy=max(y,na.rm=TRUE), plotit=TRUE, histo=FALSE)

#### Arguments

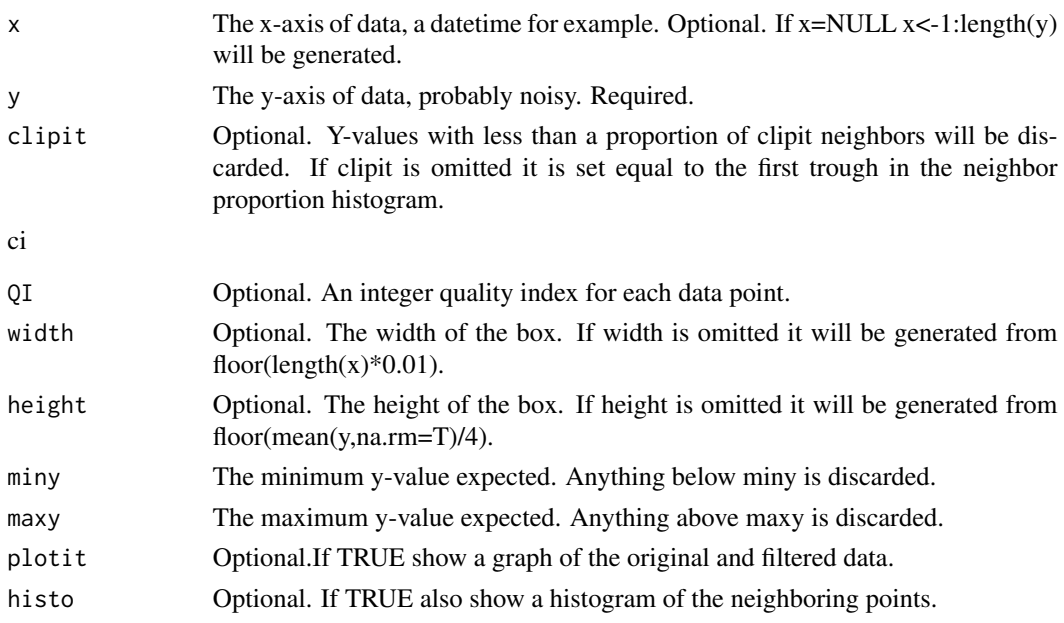

#### Details

Boxfilter mimics the human criterion of self-similarity. Data points with many neighbors are more trustworthy.

#### boxclip 3

#### Value

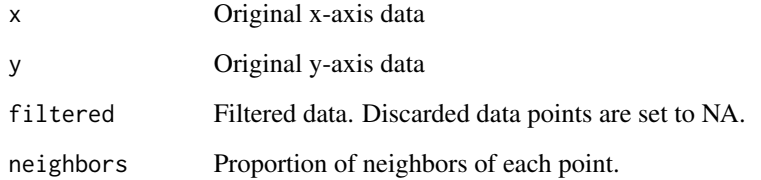

#### Note

To store only filtered data, use e.g.:

bc=boxclip (x,y) data=data.frame(x=bc\$x, hrf=bc\$filtered) data=na.omit(data) write.csv(data,file="myheartrates.csv")

#### Author(s)

Thomas Ruf (thomas.p.ruf@me.com)

#### See Also

clipview

#### Examples

```
data("wb_month")
data("ibex_hr")
```
x=wb\_month\$x y=wb\_month\$hr

myclip=boxclip(x,y, histo=TRUE) summary(myclip)

```
r=seq(1,28400,by=4)
myclip=boxclip(ibex_hr$Time[r],ibex_hr$Heartrate[r],0.65)
summary(myclip)
#store(myclip)
```

```
data("sleepduration")
Date=as.POSIXct(sleepduration$Date)
Duration=as.numeric(sleepduration$Bedtime)
boxclip(Date,Duration,miny=0)
```
#### Description

Gives a view of the original data, a histogram of the neighbors, and results of four values of clipit. The cutoff-values clipit are determined by a sequence of length .-

#### Usage

```
clipview (x=NULL,y,clipit=NULL,width=NULL, height=NULL,
miny=min(y,na.rm=TRUE), maxy=max(y,na.rm=TRUE),plotit=FALSE)
```
#### Arguments

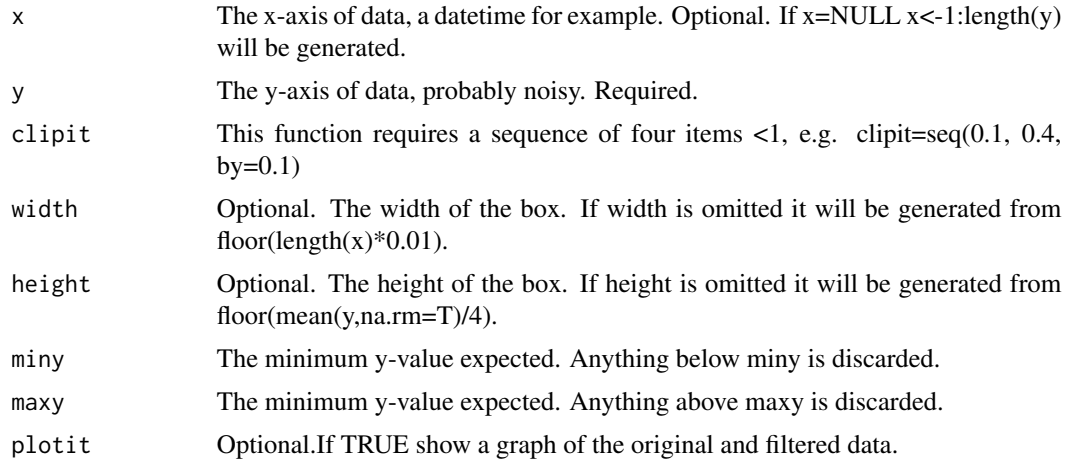

#### Details

Note that a sequence is required for clipit here, while a scalar is required in boxclip().

#### Value

There is no return value.Six graphs are generated, original, histogram, and four for each value of clipit.

#### Author(s)

Thomas Ruf (thomas.p.ruf@me.com)

#### See Also

boxclip()

#### <span id="page-4-0"></span>ibex\_hr 5

#### Examples

```
data("wb_year")
r=seq(1,54179,by=5)
x=wb_year$x[r]
y=wb_year$y[r]
clipview(x,y,clipit=seq(0.2,0.5,0.1), miny=10)
```
ibex\_hr *One year of heart rates of a capricorn free-living in the alps.*

#### Description

Heart rates were obtained using acoustic loggers in the rumen.

#### Usage

data("ibex\_hr")

#### Format

A data frame with 28454 observations on the following 2 variables.

Time datetime

Heartrate in bpm

#### References

Signer, C., Ruf, T., & Arnold, W. (2011). Hypometabolism and basking: The strategies of Alpine ibex to endure harsh over-wintering conditions. Functional Ecology, 25(3), 537-547.

#### Examples

data(ibex\_hr)

<span id="page-5-0"></span>

#### Description

Shows a graph of the data and its change over time.Called by boxclip()

#### Usage

showdata(x,y)

#### Arguments

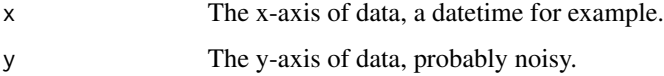

#### Details

Asks the user whether to continue or not.Continue only if you want points to be deleted

#### Author(s)

Thomas Ruf (thomas.p.ruf@me.com)

#### Examples

```
set.seed(1234)
y=runif(1000,20,30)
ix=sample(1:1000,50)
y[ix]=runif(50,60,70)
showdata(1:1000,y)
```
sleepduration *data centering around sleeop in a humam*

#### Description

data on duration in bed

#### Usage

data("sleepduration")

<span id="page-6-0"></span>store 7 and 2008 and 2008 and 2008 and 2008 and 2008 and 2008 and 2008 and 2008 and 2008 and 2008 and 2008 and 2008 and 2008 and 2008 and 2008 and 2008 and 2008 and 2008 and 2008 and 2008 and 2008 and 2008 and 2008 and 200

#### Format

A data frame with 881 observations on the following 2 variables.

Date a character vector

Bedtime a character vector, convert to decimal number

#### Source

https://www.kaggle.com/datasets/danagerous/sleep-data

#### Examples

```
data(sleepduration)
## maybe str(sleepduration) ; plot(sleepduration) ...
```
store *Store data*

#### Description

Stores original and filtered data.

#### Usage

store(object)

#### Arguments

object Must be of class "boxclip", resulting from boxclip.

#### Value

returns nothing

#### Author(s)

Thomas Ruf (thomas.p.ruf@me.com)

#### Examples

data ("wb\_month.RData")

x=wb\_month\$x y=wb\_month\$hr

```
myclip=boxclip(x,y,clipit=0.25,width=15)
summary(myclip)
store(myclip)
```
#### <span id="page-7-0"></span>Description

Summary method for class boxclip.

#### Usage

## S3 method for class 'boxclip' summary(object,...)

#### Arguments

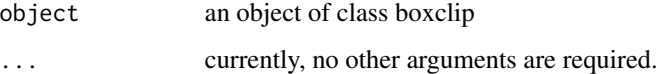

#### Value

summary.boxclip prints the following items:

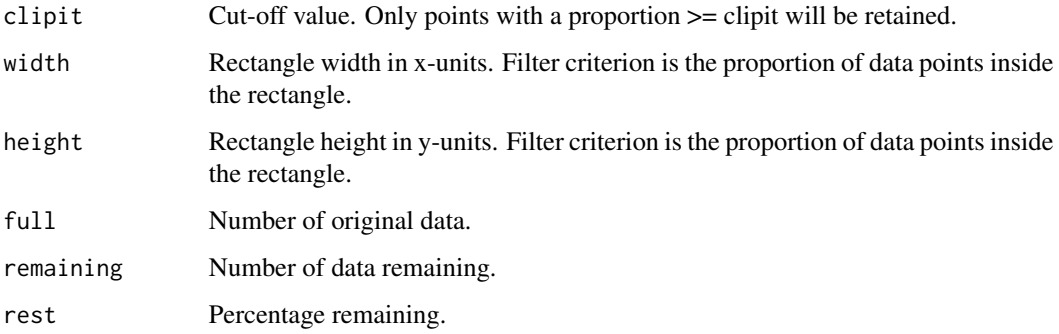

#### Author(s)

Thomas Ruf <thomas.p.ruf@me.com>

#### References

Signer (2010) <doi: 10.1111/j.2041-210X.2009.00010.x>

#### See Also

[boxclip](#page-1-1)

#### <span id="page-8-0"></span>wb\_month 9

#### Examples

```
data ("wb_month.RData")
x=wb_month$x
y=wb_month$hr
myclip=boxclip(x,y,clipit=0.25,width=15)
summary(myclip)
```
wb\_month *One month of heart rates and their quality in a wild boar. Quality was assessed by Star-Oddi, Island.*

#### Description

Heart rates were obtained from DST centi- HRT, Star-Oddi, Gardabaer, Iceland.

#### Usage

```
data("wb_month")
```
#### Format

A data frame with 3720 observations on the following 3 variables.

x x-axis, datetime

- hr y-axis, heart rate
- QI quality index (0-3) of the signal

#### Examples

data(wb\_month)

wb\_year *One year of heart rates of a wild boar female.*

#### Description

Heart rates were obtained from DST centi- HRT, Star-Oddi, Gardabaer, Iceland.

#### Usage

data("wb\_year")

#### Format

A data frame with 3720 observations on the following 3 variables.

x x-axis, datetime

y y-axis, heart rate

#### References

Ruf, T., Vetter, S. G., Painer, J., Stalder, G., & Bieber, C. (2021). Atypical for northern ungulates, energy metabolism is lowest during summer in female wild boars (Sus scrofa). Scientific Reports, 11(1), 1-12.

#### Examples

data(wb\_year)

# <span id="page-10-0"></span>Index

∗ datasets ibex\_hr, [5](#page-4-0) sleepduration, [6](#page-5-0) wb\_month, [9](#page-8-0) wb\_year, [9](#page-8-0) ∗ manip clipview, [4](#page-3-0) store, [7](#page-6-0) summary.boxclip, [8](#page-7-0) boxclip, [2,](#page-1-0) *[8](#page-7-0)* clipview, [4](#page-3-0) ibex\_hr, [5](#page-4-0) showdata, [6](#page-5-0) sleepduration, [6](#page-5-0) store, [7](#page-6-0)

summary.boxclip, [8](#page-7-0)

wb\_month, [9](#page-8-0) wb\_year, [9](#page-8-0)